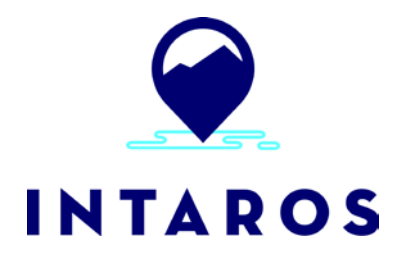

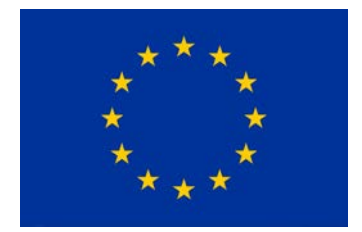

# **Integrated Arctic Observation System**

## Research and Innovation Action under EC Horizon2020 Grant Agreement no. 727890

Project coordinator: Nansen Environmental and Remote Sensing Center, Norway

## **Deliverable 5.3**

## **Data Integrated from Existing Repositories V1**

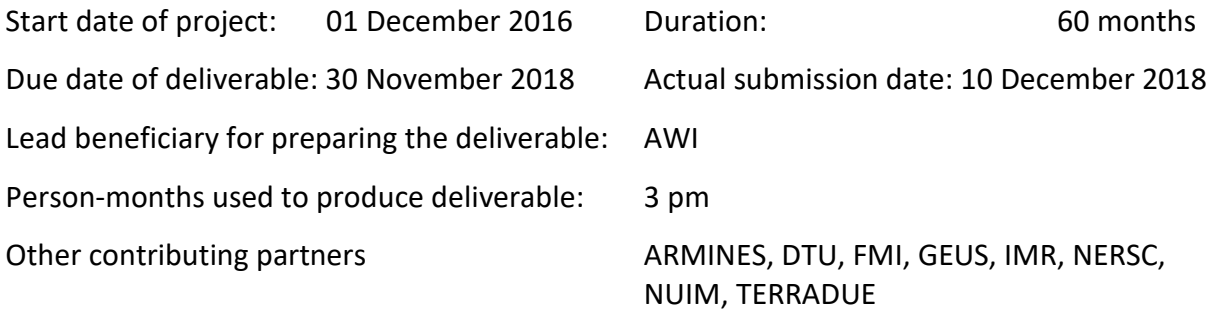

Authors: Ingo Schewe (AWI), Hervé Caumont (TDUE), Fabien Ors (ARMINES), Pedro Goncalves (TDUE), Torill Hamre (NERSC), Georg Heygster (UB), David Gustavsson (SMHI) Reviewed by: Hanne Sagen (NERSC)

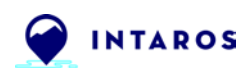

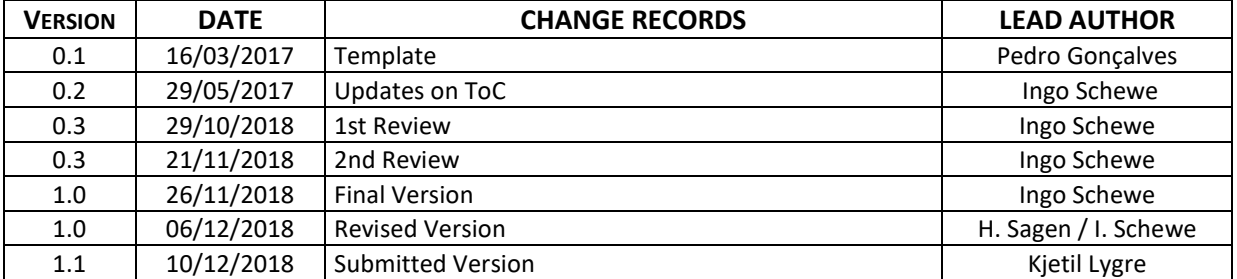

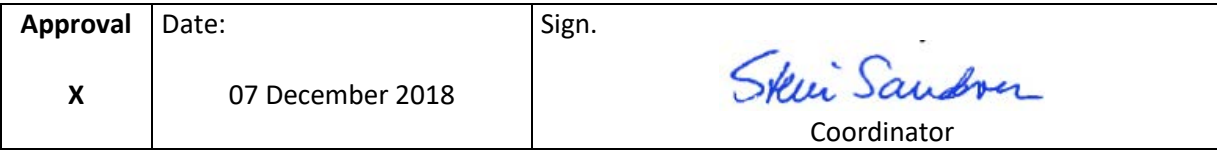

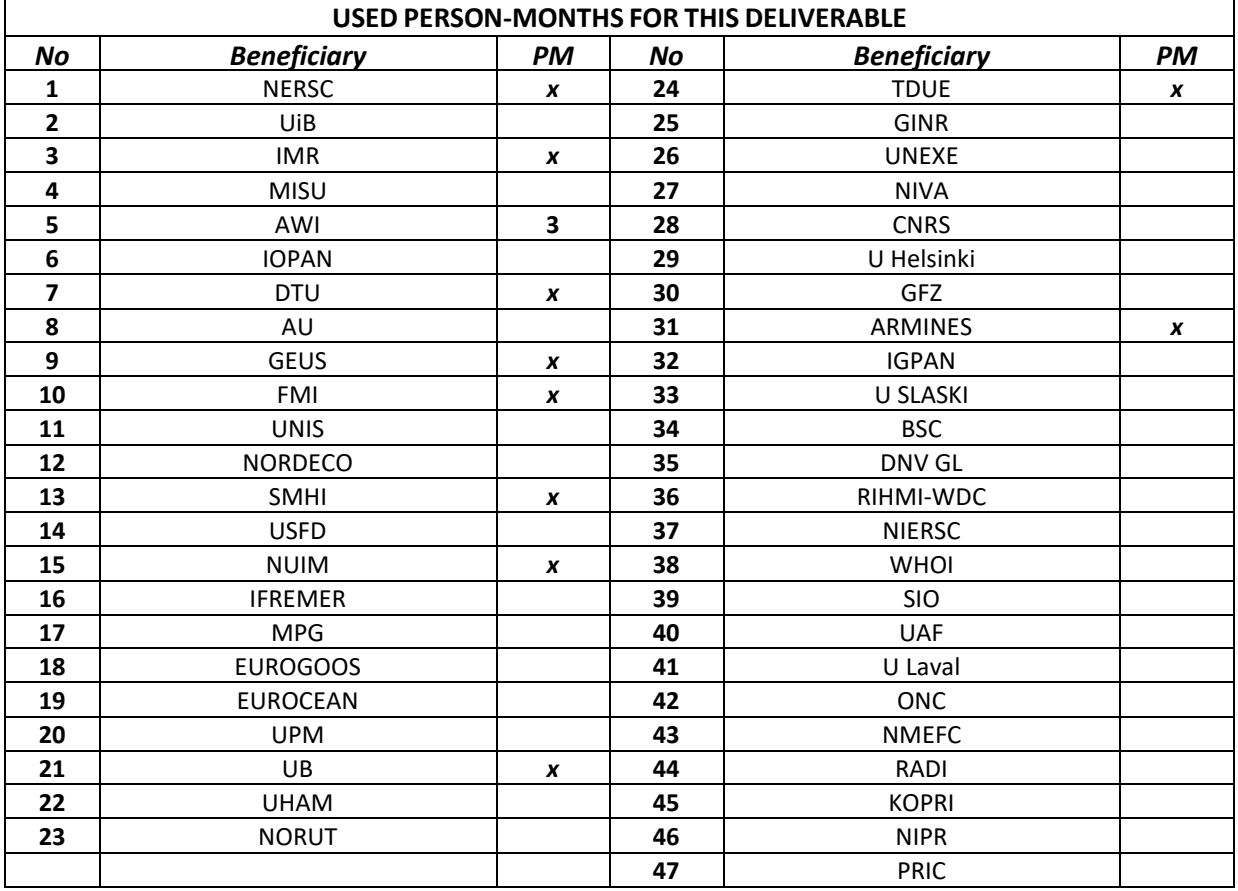

 *x = contribution to the deliverable*

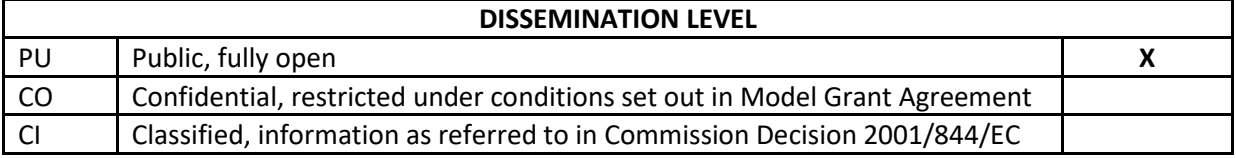

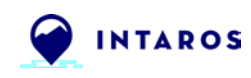

#### *EXECUTIVE SUMMARY*

This deliverable document contains a summary about the first 'expansion phase' of the 'Data Integration from Existing Repositories' into the iAOS. Basically the work for this deliverable would not be possible at all without a close entanglement of the duties in task 2.3 and task 5.3. Accordingly, there was close cooperation between WP2 and WP5 in the respective project phase. This manifests itself, for example, in the fact that an important basis for the first work steps in task 5.3 was very much directed by results of the assessment in WP2. The assessments of the technical maturity level were therefore an important driving factor for the selection of first 'show-cases' demonstrating the integration into the iAOS.

Against this background, this document is divided into a description which technical metadata is available after assessment and which general requirements for Data integration from existing repositories into the iAOS are necessary. After a further description which selection criteria were used to qualify for a show-case, an outlook follows which further steps will probably be necessary until the end of the project in order to be able to integrate as many data sources as possible into iAOS.

Basically this document is to be understood as a living document, which should be constantly updated in the course of the further project in order to document the corresponding steps of the integration of data sources into iAOS. This will then lead to the end of the project in version two of this deliverable 'Data Integrated from Existing Repositories V2', D5.9, M54.

### **Table of Contents**

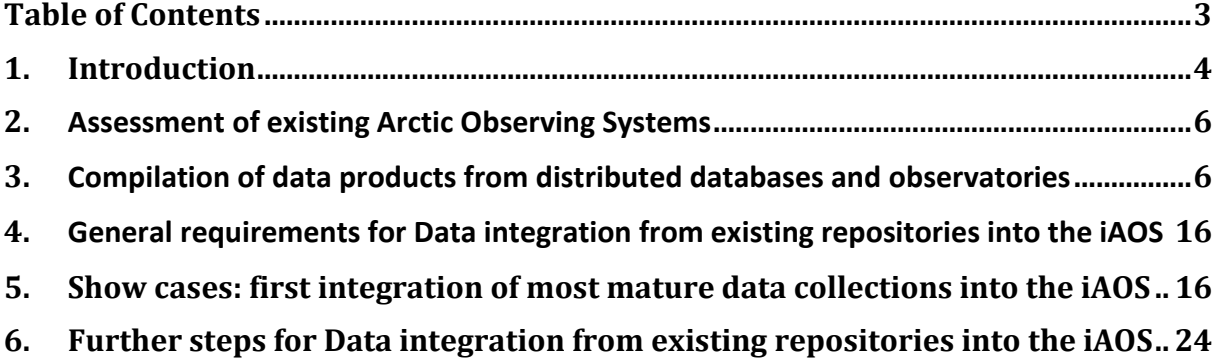

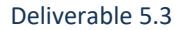

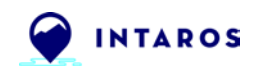

## **1. Introduction**

Existing observing systems, data repositories and infrastructure available from partners and collaborators are the building blocks of the iAOS. The observing systems and data repositories were assessed in WP 2 (Exploitation of existing observing systems). New data and generated products from INTAROS will be stored in the optimal repositories based on the outcome of this assessment. Thus, INTAROS will not build up a new e-infrastructure for data storage and preservation, but instead capitalize on the many existing research data infrastructures in Europe, US, Canada and Asia, that hold environmental data for the Arctic.

*ORDP:* The European Commission (EC) is running a flexible pilot under Horizon 2020 called the Open Research Data Pilot (ORDP). This pilot is part of the Open Access to Scientific Publications and Research Data Program in H20201. The ORDP aims to improve and maximise access to and re-use of research data generated by Horizon 2020 projects and takes into account the need to balance openness and protection of scientific information, commercialisation and Intellectual Property Rights (IPR), privacy concerns, security as well as data management and preservation questions. In this context, this deliverable is to be understood as a report on the status of the implementation of data integration into iAOS in order to finally reach consistency with the requirements that characterize an ORDP.

### **1.1. linkage between WP2 'Exploitation of existing observing systems' and WP5 'Data integration and management'**

In tasks 2.3 and 5.3, the narrow link between the two work packages manifests itself. In task 2.3, various partners have already described a large number of data sources in the proposal and promised to integrate them into iAOS. Many of these sources also use the repositories whose integration is mentioned in the description of task 5.3. The diagram below (fig. 1.1.1) illustrates how these links individually might look like.

Generally the assessment carried out in WP2 added a large number of potential candidates for integration. While the goal of WP2 was rather to gain an overview of which data sources are to be integrated at all and which technical framework conditions they bring along for integration and where adjustments have to be made. In the task documented here, the actual implementation of the integration into the iAOS takes place.

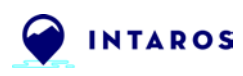

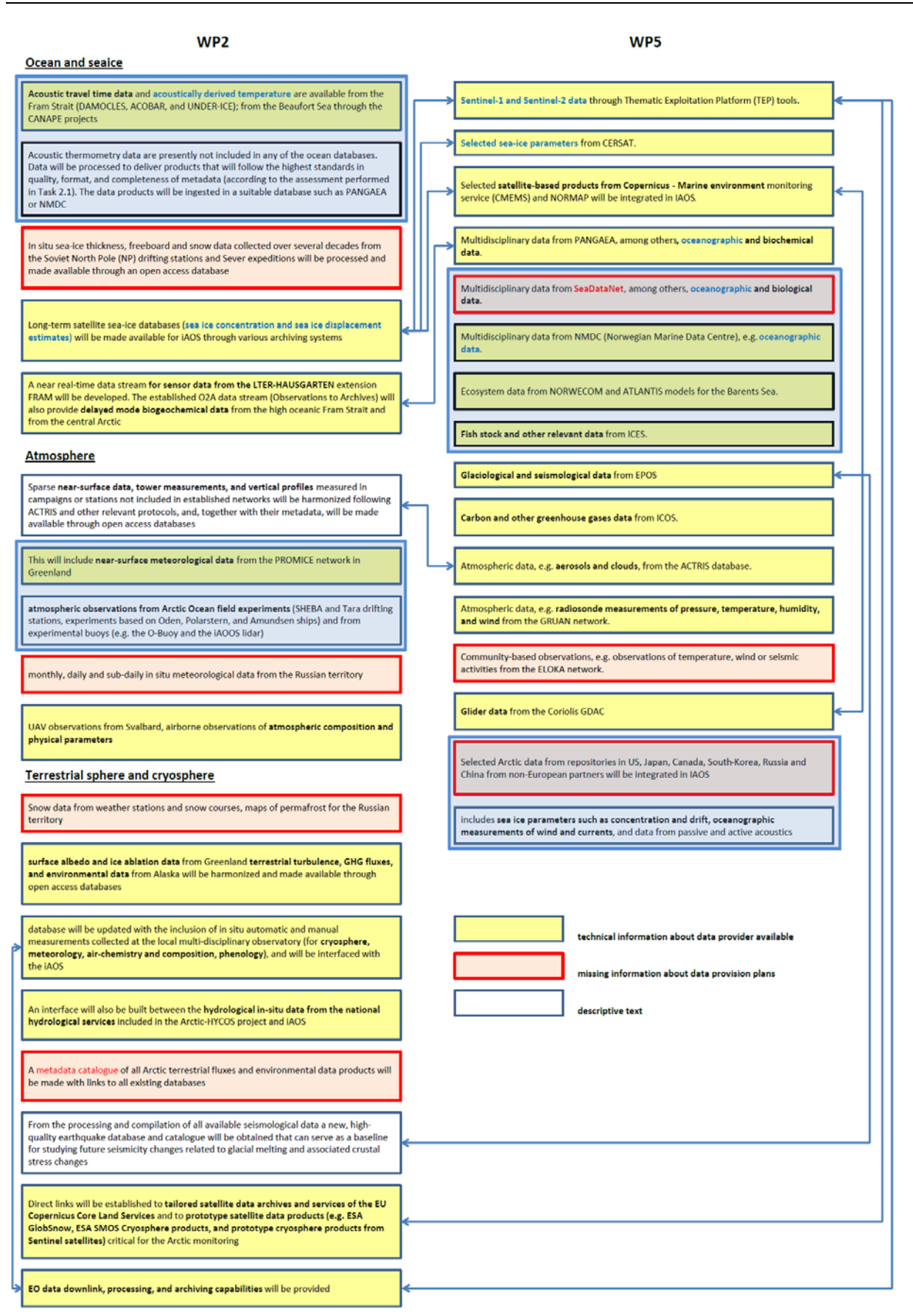

**Figure 1.1.1.** Overview of the connections between WP2 and WP5 and its data sources originally indexed for integration into the iAOS [\(link for original document\)](https://drive.google.com/open?id=1tnBZ67cTjTC44KoT5tbeQu_yfBAowBrE)

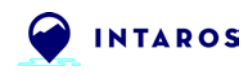

### **2. Assessment of existing Arctic Observing Systems**

The assessment was based on a survey, which covered part of the existing Arctic observational data that are anticipated to be most relevant for the INTAROS project (WP2 task 2.1). The survey initially was conducted among the INTAROS partners, in particular those who have promised to provide data to the integrated observing system. The survey addressed Arctic insitu and satellite based observations of the ocean, atmosphere and terrestrial parameters retrieved through established networks/observing systems as well as individual measurement campaigns and projects.

In addition to the data collection component (infrastructure) itself, a significant focus was on the data management component (e-infrastructure) of the observing systems. The einfrastructure usually includes hardware and software for data repository, the data processing, data discovery and visualization services. The management can be centralized in a single institution or distributed among several national institutions, which have agreed on common standards for the data and metadata formats, documentation and management.

For each network/observing system we assessed observed parameters in time and space, measurement accuracy and representativeness, data processing maturity, data delivery mode, quality control mechanism and information for current and historical time periods, and long-term sustainability (funding mechanism, technical readiness). These actions finally result in an overall picture which allows conclusions to be drawn regarding the maturity of a system or a collection with regard to its integrability into the iAOS. On this basis, those data collections from task 2.3 were selected whose maturity status was particularly high in order to be integrated already in an early implementation phase of the iAOS. A more detailed description of those 'show cases' is provided in chapter 5.

## **3. Compilation of data products from distributed databases and observatories**

It is important to distinguish between the in task 2.3 generated INTAROS online datacatalogue and the 'working-catalogue' for task 5.3. The online catalogue provides to the enduser in a very condensed way most important information about data collections integrated into the iAOS and is presented by deliverables D2.3, D2.6 and D2.9.

#### **3.1. INTAROS online data-catalogue**

The INTAROS WP2 catalogue(s) was originally thought to be a static document, but in the recent months we have started to envision it as a web-based dynamic tool (which can be automatically updated), that will be used also in the INTAROS portal to enable partners (and all data users) to search for and (when possible) access the Arctic data.

The catalogue hosts the basic information needed to enable the users to understand the key data characteristics, and how to get the data. The INTAROS data catalogue will contain descriptions of and links to all datasets collected or generated through exploiting existing datasets and/or estimating new parameters within the project. In a first version of the catalogue, released at end November 2018, partners have registered the datasets that are resulting from their work in WP2 (Exploitation of existing observing systems) during the two first years of the INTAROS project. Each dataset is described by a set of metadata elements that capture key characteristics of the dataset.

The INTAROS data catalogue is online at [https://catalog-intaros.nersc.no/.](https://catalog-intaros.nersc.no/)

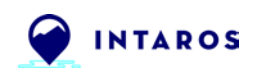

### **3.2. 'working catalogues' of products and services based on data from different spheres:**

The 'working-catalogue' presented here is a classical working database which summarizes all technical information relevant for integration into iAOS. Those information also originate from the results of all surveys, but are supplemented by information obtained e.g. through personal contact with data providers. It is a pure working catalogue not open to the public and its content is only used to have additional helpful information at hand when integrating data providers into the iAOS.

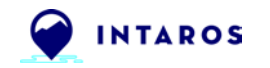

#### **Table 3.2.1. working catalogue for the Ocean/ Sea-Ice Domain)**

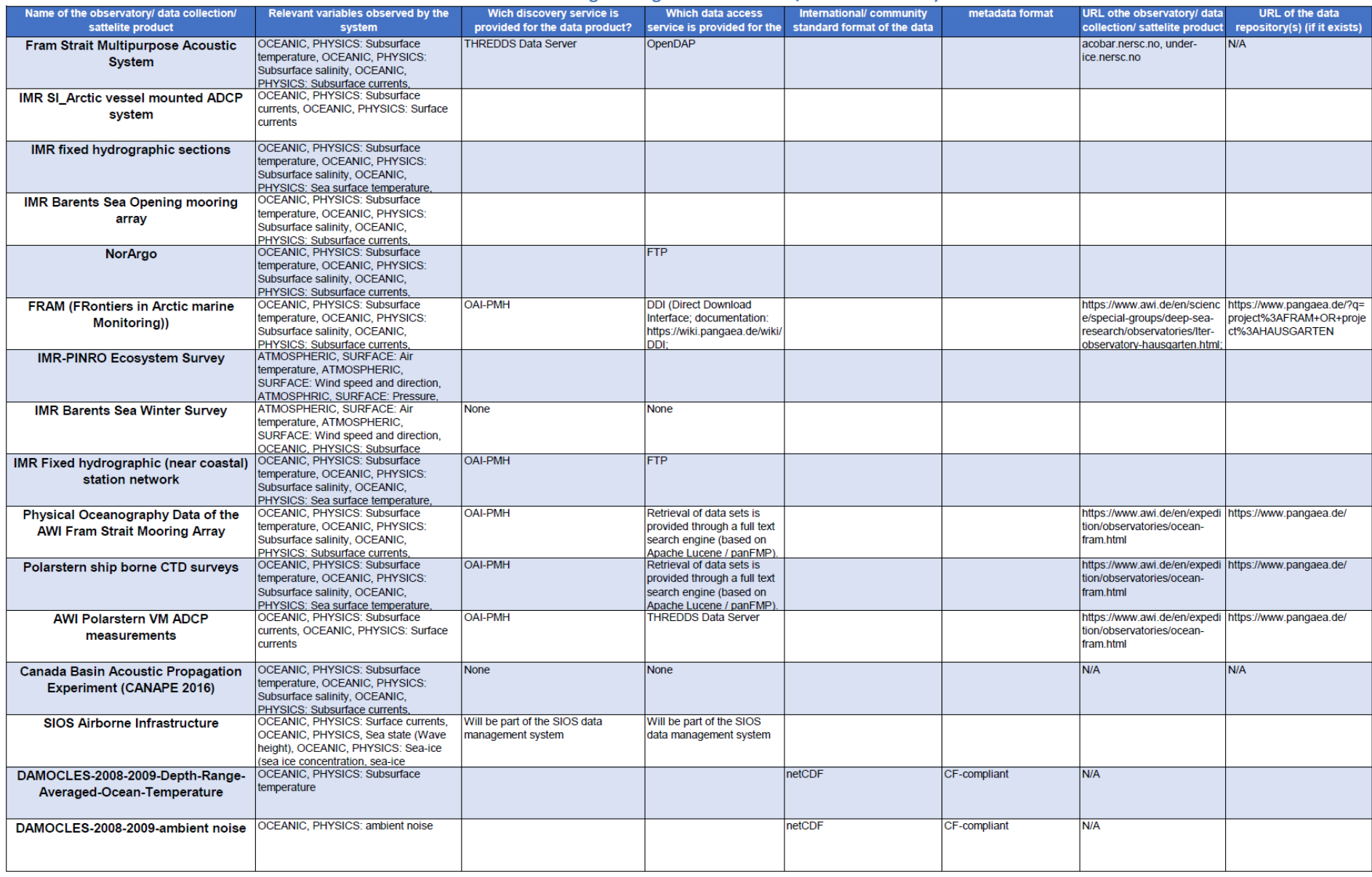

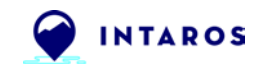

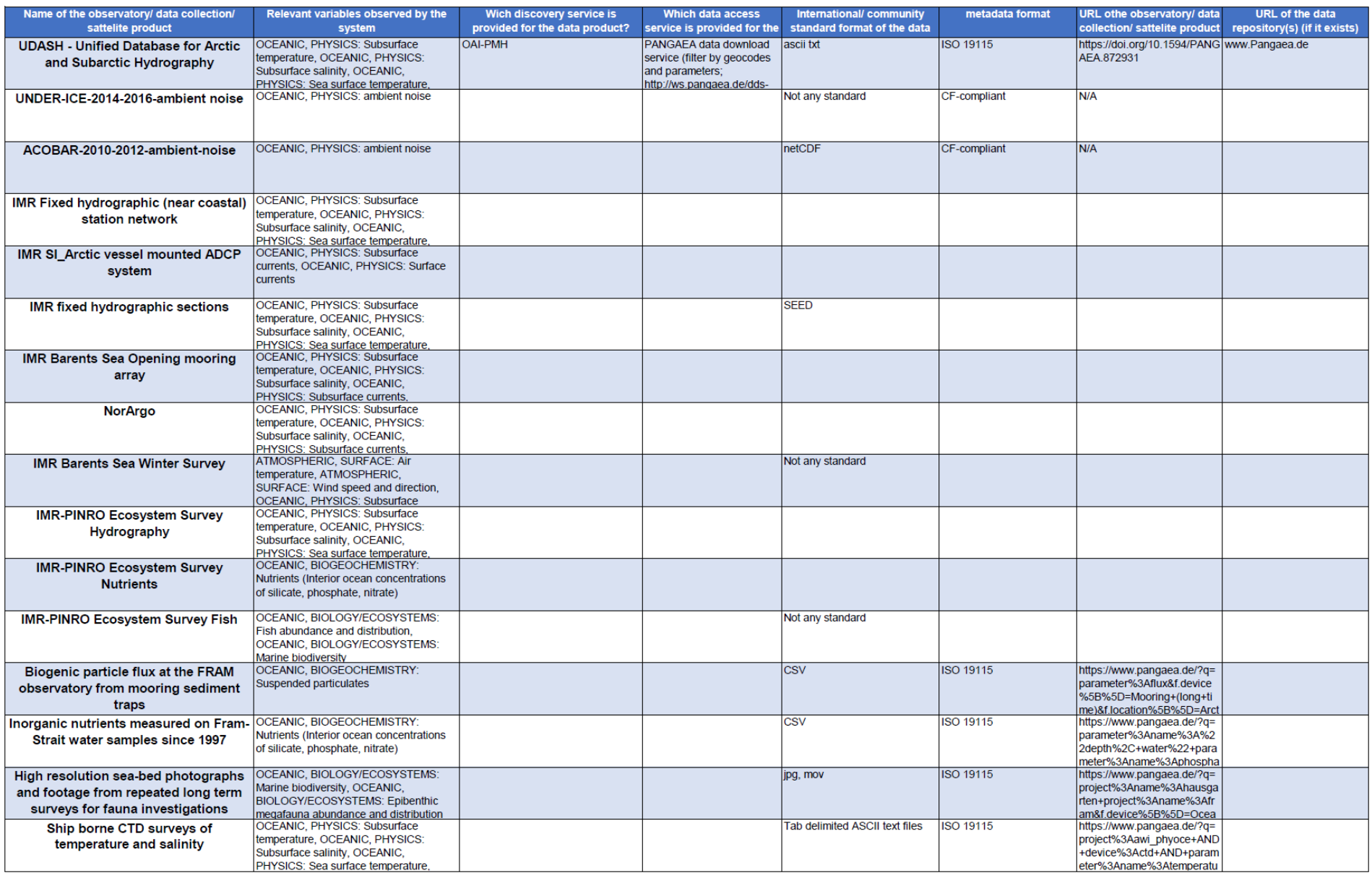

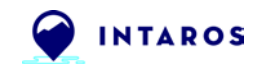

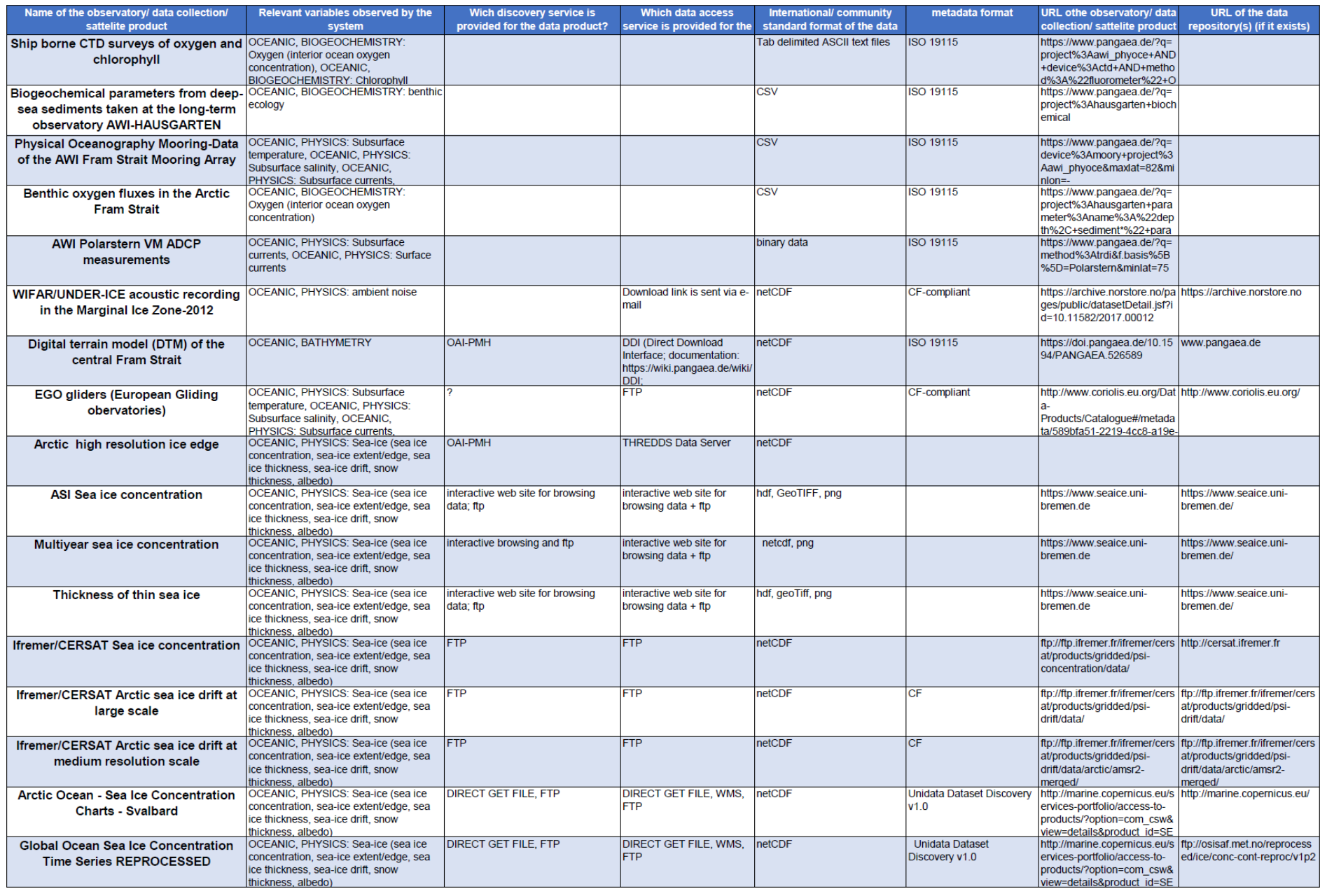

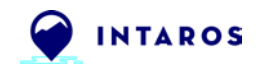

#### **Table 3.2.2. working catalogue for the Atmosphere Domain)**

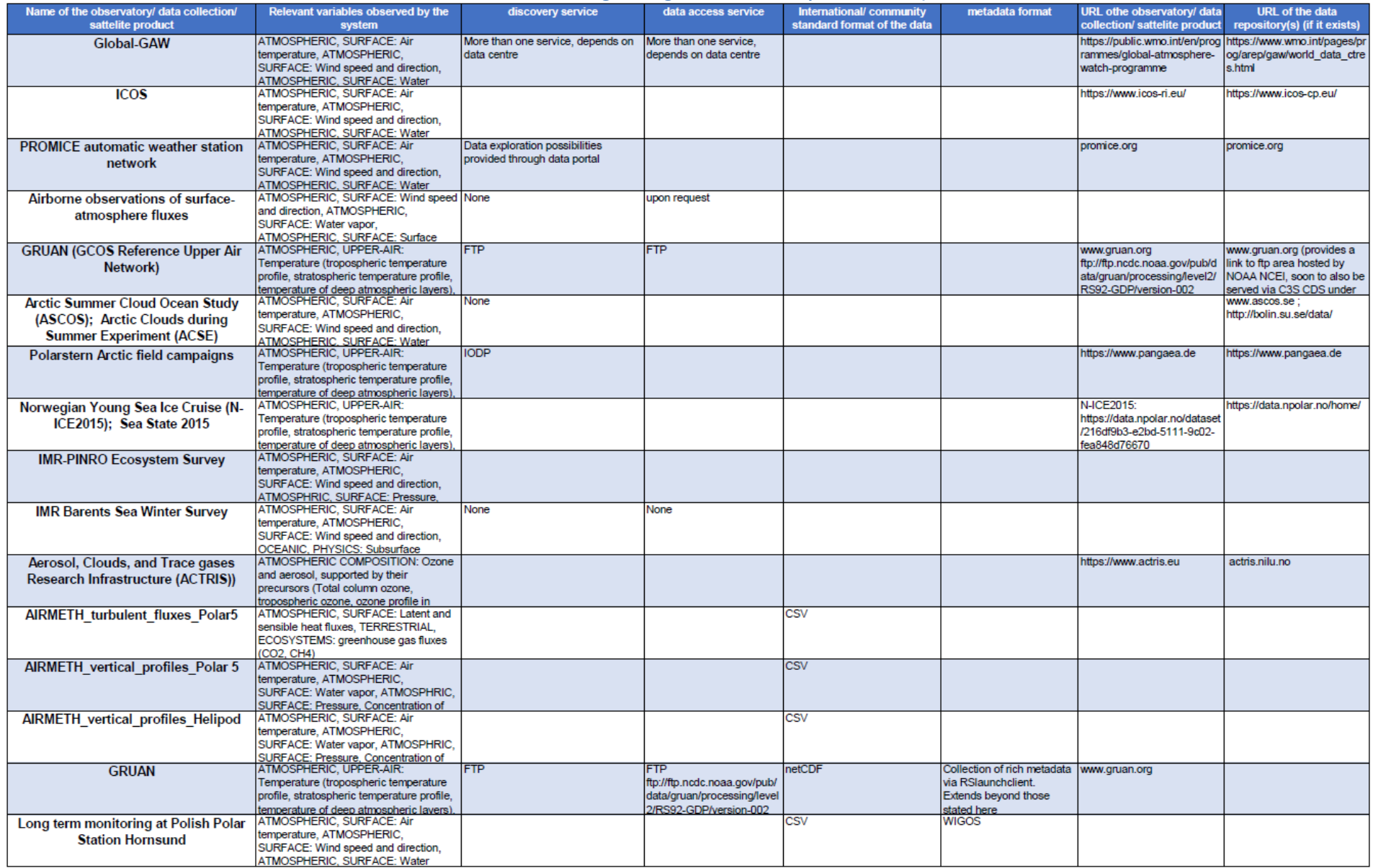

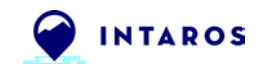

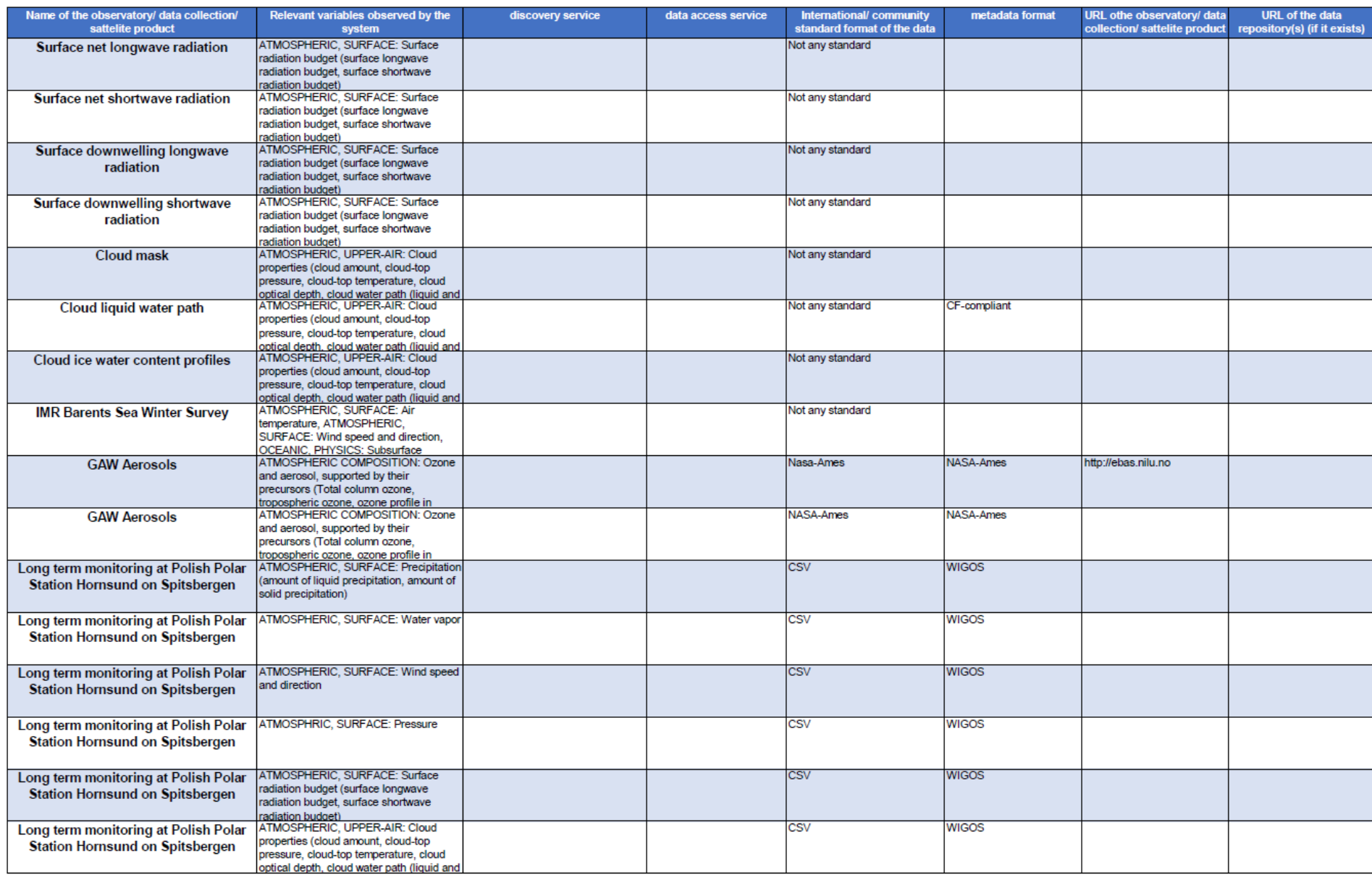

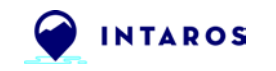

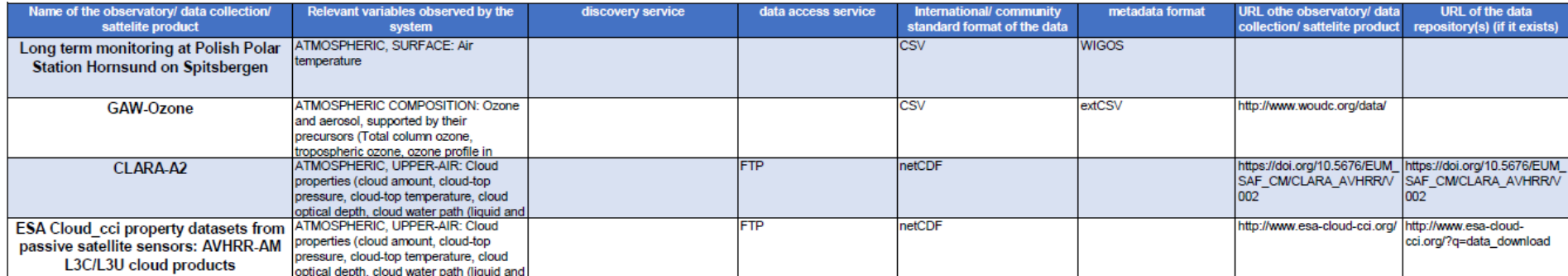

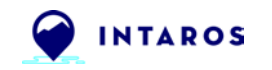

#### **Table 3.2.3. working catalogue for the Terrestial Domain)**

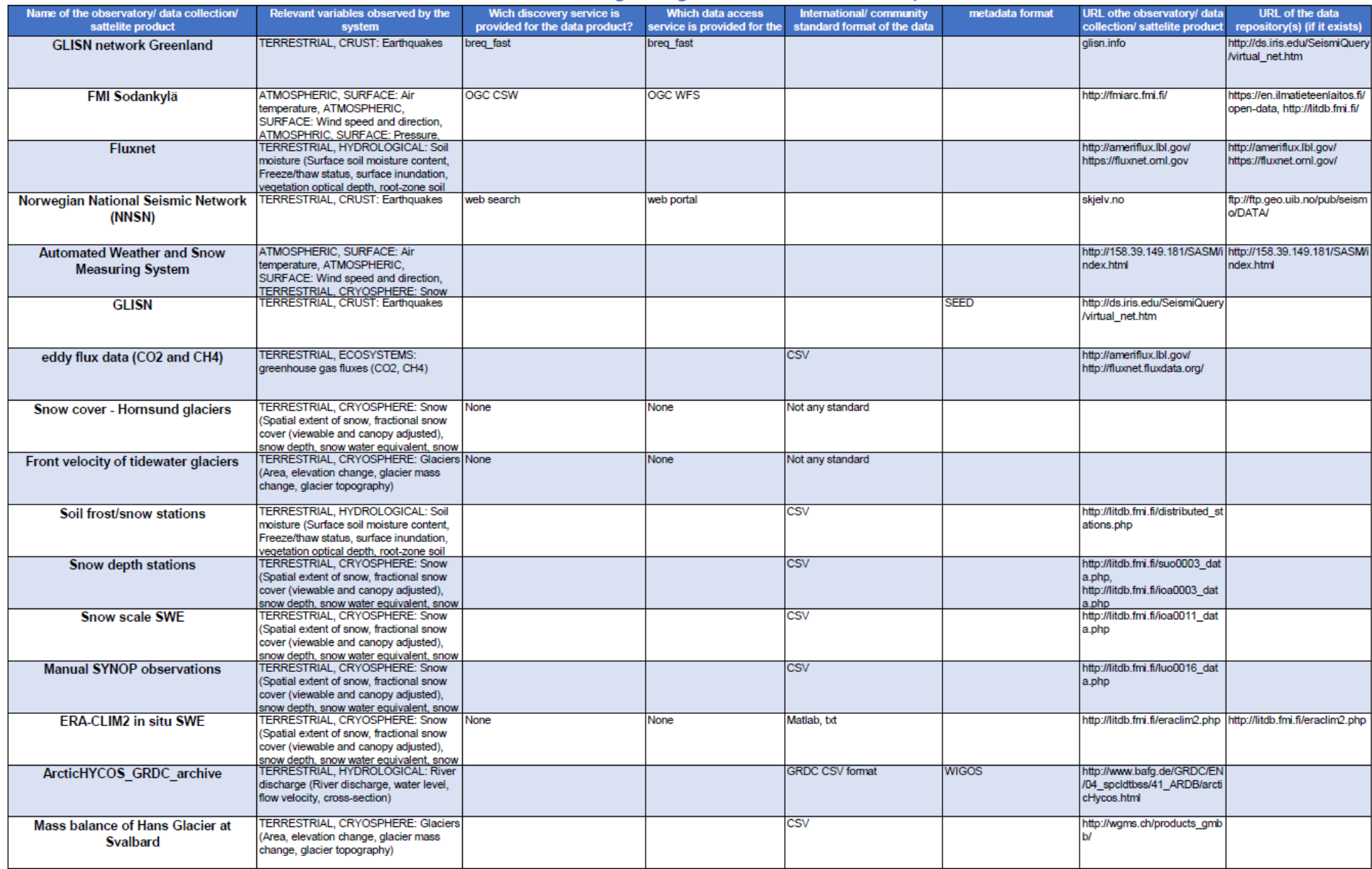

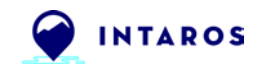

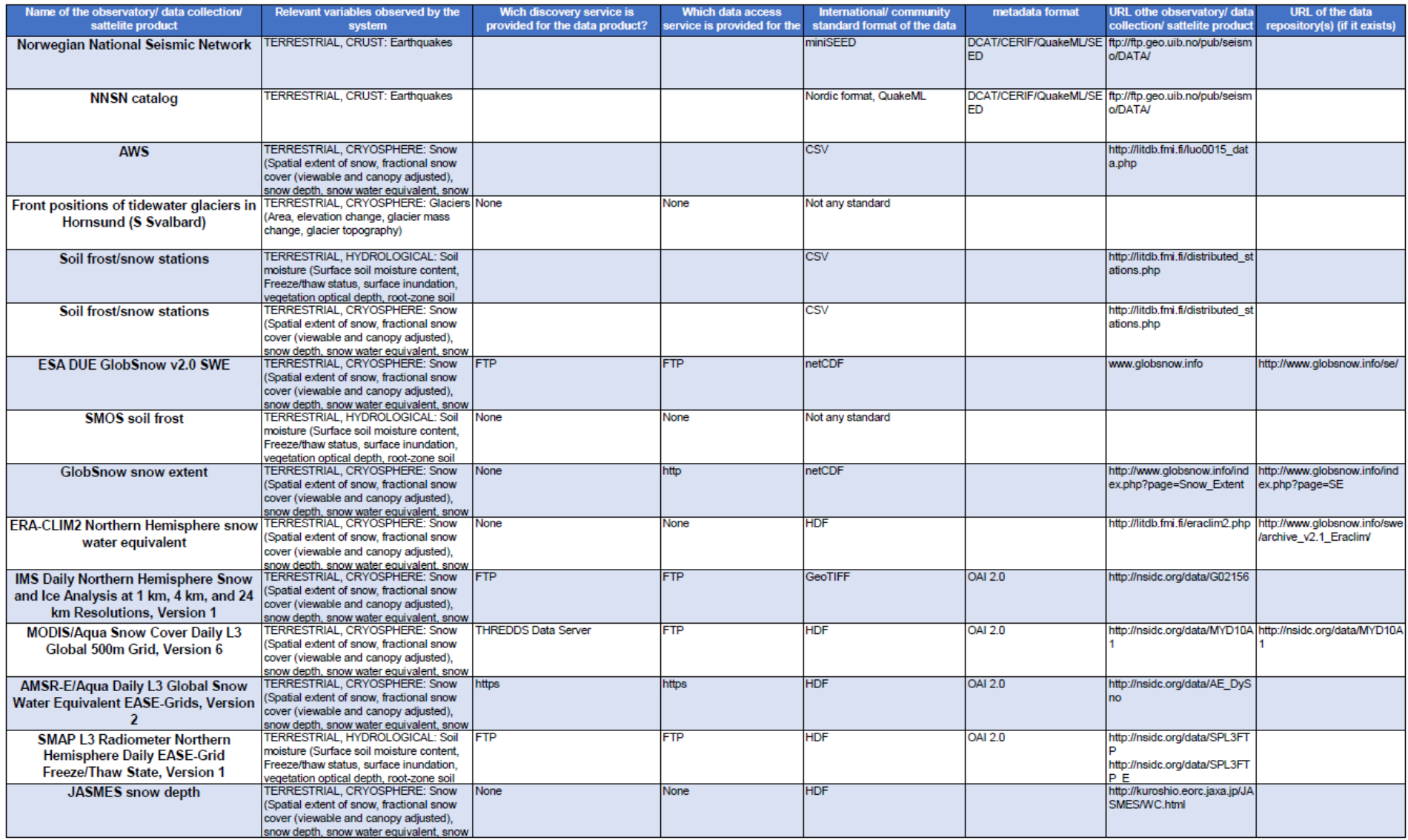

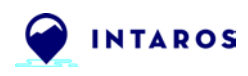

### **4. General requirements for Data integration from existing repositories into the iAOS**

Federated datastores allow linking of distributed data collections. The iAOS allows for federation of instances by linking them through APIs, controlled by the iAOS admins. The end result is that users can access data from multiple datastores from a single portal or API while the data remains within the control of the experts (data centres). A federated system should always serve the latest version of the data, thus solving the 'multiple copies' issues found in a traditional distributed system. While federation between the same software (e.g. OpenDAP to OpenDAP) isn't complex, federating between different systems/software is more complex and relies on good coordination between the repository and the iAOS.

Further to the use and importance of standards, the standardisation of metadata and data are crucial if data are to be readily usable by a machine or the dataset aggregated. Former activities like Ocean Data View and SeaDataNet have introduced a standard ASCII representation of data. For multidimensional and larger datasets where binary formats are used key advances have included the introduction of the CF NetCDF standards and the Attribute Convention for Dataset Discovery (ACDD). Elements of cf-netCDF and ACDD have been used in the NetCDF formats produced by the community observing programmes (like Argo, OceanSITES, Ocean Glider network etc). In a separate development stream, the Open Geospatial Consortium (OGC) developed standards including SensorML for sensor metadata and Observations and Measurements (O&M) for sensor data. These are XML based representations but are readily converted to other formats such as JSON.

Technologies like OpenSearch can be used to complementary serve as the query aspect of individual data access protocols built on core protocols like HTTP and commonly accepted methodologies like REST that can be handled by a large set of client tools as simple as common web browsers, download-managers or computer programs. Those provide a way to access identified or located results and download them and allow publishing of search results in a standard and accessible format. OpenSearch itself is RESTful technology and can be used to complementary serve as a query aspect, which provides a way to access identified or located results and download them.

All these described standards and services were used by us to assess the 'cloud readiness' of an individual. Which simply means the technical capability to perform machine to machine queries and retrieve references to dataset files that can be fetched by a data processing program.

In addition to the purely technical requirements of a system and its maturity level, an important requirement is also the relevance of the data collections hosted by such a system. Here the importance for the partners working within INTAROS, especially those from WP6, is very important. In order to find out which data collections are of particular importance for the partners from WP6, we invited the interested persons to a workshop at the general assembly 2018 in Helsinki. The results of the discussions at this workshop provided us with important information for selecting suitable 'show cases' for early integration into the iAOS.

## **5. Show cases: first integration of most mature data collections into the iAOS**

Since the development of the iAOS still is in an early and preliminary phase WP5 decided to initially focus on the integration of 'show case' data-products and data systems in order to demonstrate pathways for data integration, but also to demonstrate the capabilities and potentials of fully integrated data collections. The aim is to show the full iAOS data streams from the data 'ingestion', combined with search and retrieval functionalities of the task 2.5 'Data Catalogue', towards newly integrated data processing services presented within deliverable 5.7.

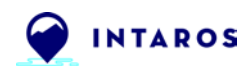

The main selection criteria for becoming a potential show-case were that the data-product/ dataprovider:

- 1. have a general impact on tasks/ research-foci in INTAROS
- 2. are useful to demonstrate further functionalities of the iAOS and its tools
- 3. have a good level of maturity with regard of integration into the iAOS (proper APIs, search and retrieval functionality, machine to machine communication)

The following chapters describe those data providers that have been selected as 'show cases' for the first implementation phase.

The description essentially contains a documentation of technical features for the data integration of the respective systems.

### **5.1 Multidisciplinary data from NMDC (Norwegian Marine Data Centre)**

The Norwegian Marine Data Centre provides a huge amount of oceanographic data collected during Norwegian expeditions. The OPeNDAP server at IMR is now operational. Through a 'Terradue Ellip' solution, ARMINES can browse the server and download files but ARMINES cannot yet send queries to the server in order to filter the data at the server side. Here still some work is in progress.

Once the case study script will be enhanced by using OPeNDAP access, ARMINES will deploy it as a service through Ellip and iAOS will be able to call it.

ARMINES already is able download data files (CTD by year and by vessel), filter the data and work on statistics and interpolation locally.

To demonstrate the dataflow and general capabilities of 'Geostats' solutions demonstration study has been implemented which has been documented on a 'Jupyter Notebook' [\(http://rgeostats.free.fr/doc/Files/intaros7.html\)](http://rgeostats.free.fr/doc/Files/intaros7.html). The study is meant to demonstrate how to use a simple Kriging interpolation from the RGeostats package applied to the Annual CTD datasets from R/V Håkon Mosby (Norwegian research vessel).

### **5.2 SeaIce.Uni-Bremen.de**

The Sea-Ice Portal of partners from University Bremen (UB) provides high-quality data of seaicethickness and ice-concentration, which has high relevance of many research tasks within INTAROS. All data can be found in the data archive, which is accessible via FTP and HTTP:

- For FTP access, connect to "seaice.uni-bremen.de" (use a ftp client, browser will not work). The products are available in the given directories, e.g., "amsr2" for the AMSR2 data. Please set your ftp client to "active mode". Otherwise no connection is possible. The user name is "anonymous" and no password is needed.
- For HTTP access, visit https://seaice.uni-bremen.de/data, the structure is the same as for FTP.
- To quickly browse the data, please have a look at the Databrowser.

Because neither FTP nor HTTP access-options provide sufficient APIs for search and retrieval functionalities UB partners were looking for an adequate solution to implement an openDAP service.

Due to the fact, that Uni-Bremen would only have the funds for the purchase of an openDAP server available at the end of the year it was discussed if Terradue could provide a 'remote openDAP' solution in order to in order to gain first experiences with the implementation. After ensuring that the UB data center had no security concerns about such a solution if this solution affects certain security issues Terradue has set up an OpenDAP service on a remote server, to be hosted on an

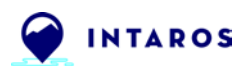

external cloud provider (Hetzner). This action has been advertised as a contributed resource to the iAOS (integrated Arctic Observation System), using INTAROS WP5 budget to track this spending. Apart from seaice-thickness, ice-concentration data-sets seem to be most attractive to share with a greater community and thus are selected for first tests. First test for data integration from FTP servers will be undertaken by TERRADUE with GEO-tif files while metadata seem to be hosted within the GEO-tif files.

#### **5.3 PANGAEA/ FRAM data-products**

PANGAEA provides a service which queries the PANGAEA data warehouse and returns values in a tab delimited text file, based on search criteria that (1) specify a bounding box in time and space (latitude, longitude and water depth), and (2) specify a individual list of parameters.

The returned text file contains following columns: Date/Time, Latitude (north), Longitude (east), Depth water [m], Parameter 1, Parameter 2, ..., Data source (DOI)

Base URL for all queries is: <http://ws.pangaea.de/dds-fgp/>

For FRAM data-products within the iAOS individual direct download queries were prepared and provided for each data collection (table 5.3.1). The generated tab-delimited text-files of a single query contain:

- Date/Time, Latitude, Longitude, Waterdepth, Parameter, Origin of Values (DOI which leads to the original full PANGAEA dataset with full metadata information)
- Queries just provide data to the iAOS within a given geographical bounding box. Queries for smaller geographical areas within that area are of course allowed.
- The same for time and depth intervals. Due to dataset sizes for some parameters single queries are only permitted for yearly queries (otherwise system overflow).
- With each dds-query also a 'classical' PANGAEA-query is provided, which leads to a list of relevant data-sets with full meta-information.

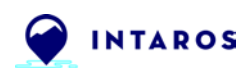

#### **Table 5.3.1. provided PANGAEA parameters with DDS-queries and classical queries. (Link to usable table[: https://goo.gl/2kf3zt\)](https://goo.gl/2kf3zt)**

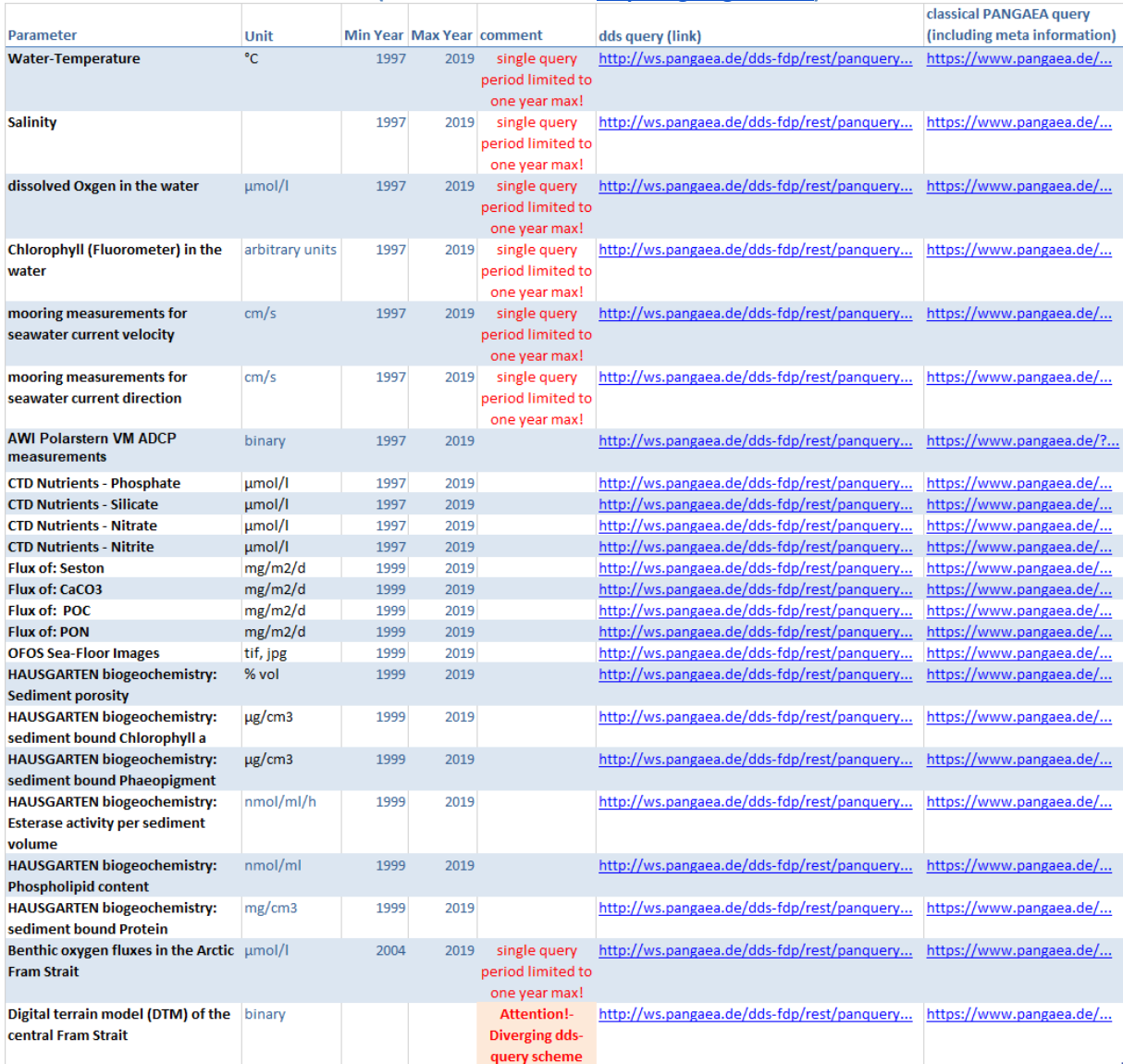

### **5.4 Copernicus Marine environment monitoring service (CEMS)**

Many partner services are already adapted to the Copernicus data-model. Therefore it is obvious to integrate this into iAOS at an early stage. CEMS provides a **SUBSETTER download mechanism**. User can retrieve a subset of gridded datasets through http and https protocol. The main idea is: download exactly what user needs. User can retrieve the needed variable, the geospatial coverage, the temporal coverage. There are two ways to access this service: via GUI (through the web portal), or **via a machine to machine interface (script)**. The advantages of this service are:

- User minimizes the volume of data transiting on the network, and the volume of data to be stored on his computer.
- User selects the different parameters of his request in a way "easy to understand": variable can be selected via their names or standard names (from CF convention standard name table), date format is harmonized at CMEMS level (ex: 2013-02-22).
- Information on dataset (notably the updated temporal coverage) and on the request (volume of the request), can be provided to user before running the request (via GUI or via script).
- Security of the authentication (https, CAS authentication with a ticket).

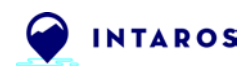

### *How to write and run the script to download CMEMS products through Subset or Direct download mechanisms?*

The CMEMS web portal allows you generating a template command line using the python script for downloading product you are interested in. This command line integrates the extraction parameters. In order to first create your command line, you have to navigate as if you wanted to download the data through the web portal.

**=> Technical Info** [\(http://marine.copernicus.eu/faq/how-to-write-and-run-the-script-to](http://marine.copernicus.eu/faq/how-to-write-and-run-the-script-to-download-cmems-products-through-subset-or-direct-download-mechanisms/?idpage=169)[download-cmems-products-through-subset-or-direct-download-mechanisms/?idpage=169\)](http://marine.copernicus.eu/faq/how-to-write-and-run-the-script-to-download-cmems-products-through-subset-or-direct-download-mechanisms/?idpage=169)

### *Examples of command lines using the motu-client to download CMEMS products*

- If you choose the SUBSETTING or DIRECT GET FILE download mechanism you can build command lines using the motu-client to interact with **MOTU REST API** .
- The client is a python script used to connect to **Motu HTTP server** in order to:
- extract the data of a dataset, with geospatial, temporal and variable criterias (default option)
- get the size of an extraction with geospatial, temporal and variable criterias
- get information about a dataset and it can be launched under different environments in order to be integrated into a processing chain (usual aim -> automate the downloading of products):
- **Windows**
- Linux
- MacOS.

**=> Technical Info:** [http://marine.copernicus.eu/faq/can-you-give-a-few-examples-of](http://marine.copernicus.eu/faq/can-you-give-a-few-examples-of-command-lines-to-download/?idpage=169)[command-lines-to-download/?idpage=169](http://marine.copernicus.eu/faq/can-you-give-a-few-examples-of-command-lines-to-download/?idpage=169)

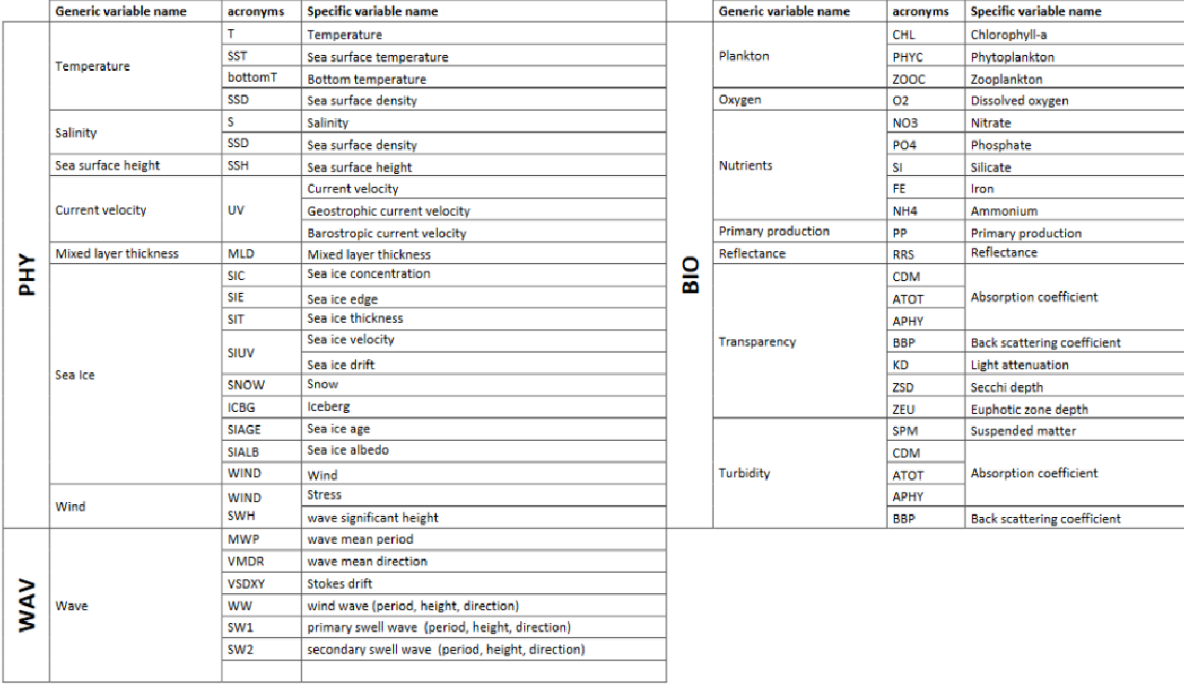

#### **Table 5.4.1. Overview of available Arctic Ocean Variables within CEMS**

### **5.5 Descriptions for Arctic-HYCOS river discharge data integration into the iAOS** *Background information*

The Arctic-HYCOS observing system provides daily and monthly gauged river discharge data from a selection of stations operated by the national hydrological services (NHS) in the Arctic Council member states (Canada, Denmark, Finland, Iceland, Norway, Russian Federation, Sweden and United States of America). The observation system is established by the Arctic-HYCOS project [\(https://hydrohub.wmo.int/en/projects/Arctic-HYCOS\)](https://hydrohub.wmo.int/en/projects/Arctic-HYCOS). The set of stations have been selected to provide a basis for monitoring fresh water flow to the Arctic Ocean and for monitoring changes in the hydrological regime. The current list includes 423 stations of which 72 are listed as flow-to-ocean stations, representing the most reliable downstream station in the river basins.

The Global Runoff Data Centre (GRDC, [http://www.bafg.de/GRDC\)](http://www.bafg.de/GRDC) serves as a focal point redistributing historical data and station metadata, whereas provisional and (when available) nearreal-time data should be provided directly by the NHS.

This version of the description (Version 1, 2018-11-03) provides information for integrating the station metadata and the historical discharge data provided through GRDC. Description for integration of provisional data directly from the NHS will be provided in the next version of the document.

### *Integration of the Arctic-HYCOS station metadata and archive data-collections from the Global Runoff Data Centre (GRDC) repository*

GRDC provides metadata as well as historical data in the form of compressed (zip) archives through an open ftp access (see URL further below). This means that the compressed data need to be downloaded and further processed in order to retrieve/query for station metadata and river discharge data.

To simplify the integration of the Arctic-HYCOS data in the iAOS, SMHI has developed a set of scripted functions using the R programming language [\(https://www.r-project.org/\)](https://www.r-project.org/) to download, extract, search, reformat, and export the data provided by GRDC. Depending on the implementation of the iAOS, these functions could be provided as a stand-alone or integrated application in the iAOS as an interface to the Arctic-HYCOS data. The R script functions and example uses are given in

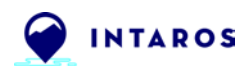

Appendix to this document.

The R-script functions can be used to export the Arctic-HYCOS station metadata to the following formats:

- Tab-separated ascii text files
- ESRI shapefile (point layer)
- KML file (point layer)

The river discharge data can be exported into the following formats:

- The original text-format provided by GRDC
- A comma-separated format (csv) developed in the Hydrology-TEP project (by Terradue, SMHI, and others), including for each observation record: timestamp, latitude, longitude, unit of measure, value, and additional metadata fields as defined by the file header.
- A text-format used by the hydrological model HYPE developed by SMHI.

Further details of the text-formats exported by the R-script functions is given in the R-script itself. See Appendix 1.

The original data provided by GRDC is further described in the following section:

Station metadata is distributed by GRDC as a compressed MS Excel file on the URL: ftp:/[/ftp.bafg.de/pub/REFERATE/GRDC/catalogue/grdc\\_arctichycos\\_stations.zip](http://ftp.bafg.de/pub/REFERATE/GRDC/catalogue/grdc_arctichycos_stations.zip)

The station metadata contains a table with the following information:

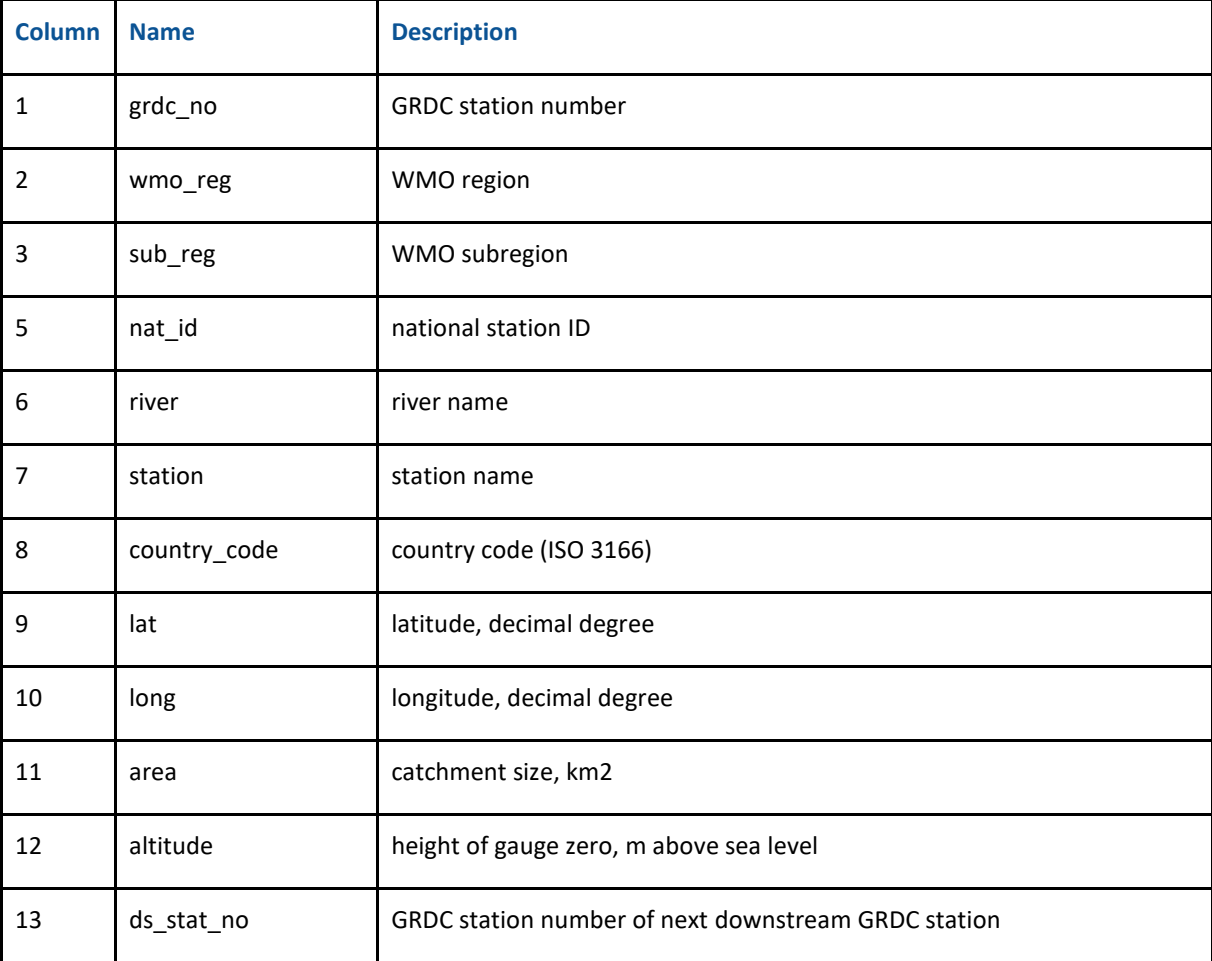

**Table 5.5.1 Column key to the Arctic-HYCOS station metadata provided by GRDC**

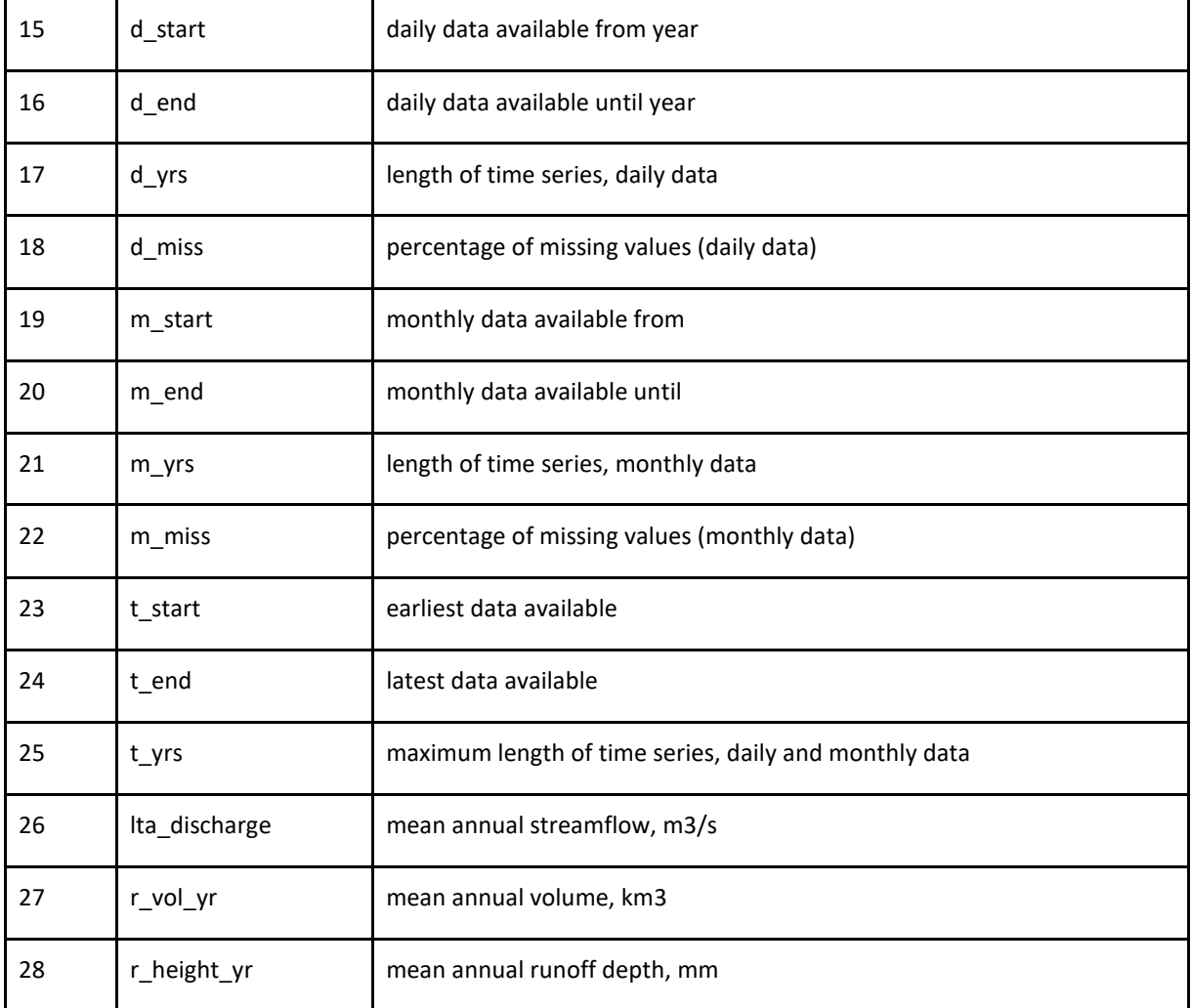

The GRDC station number (grdc\_no) and the national station id (nat id) provides the link to the historical time-series provided by GRDC and the provisional data provided by the NHS, respectively. Historical daily mean discharge and monthly mean discharges are distributed by GRDC on the following URLs:

- ftp:/[/ftp.bafg.de/pub/REFERATE/GRDC/ARC\\_HYCOS/arc\\_hycos\\_day.zip](http://ftp.bafg.de/pub/REFERATE/GRDC/ARC_HYCOS/arc_hycos_day.zip) (daily data)
- ftp:/[/ftp.bafg.de/pub/REFERATE/GRDC/ARC\\_HYCOS/arc\\_hycos\\_mon.zip](http://ftp.bafg.de/pub/REFERATE/GRDC/ARC_HYCOS/arc_hycos_mon.zip) (monthly data)

The compressed archives contain sub-folders with comma-separated (;) text-files for daily and monthly mean river discharge data, respectively. Data are provided in one file per station identified by the GRDC station number on the file name, for example:

- /archycos\_day/2903087\_Q\_Day.Cmd.txt (daily data for GRDC station 2903087)
- /archycos\_month/2903087\_Q\_Month.txt (monthly data for GRDC station 2903087)
- The original files for daily data provided by GRDC the following structure:
- Metadata and additional remarks are given in initial lines commented with a leading #.
- The column header is given in the first data line after the comment line:
	- o (daily data) YYYY-MM-DD;hh:mm; Value
- The daily mean discharge data is given in the column Value with unit m3/s.
- The original files for monthly data provided by GRDC the following structure:
- Metadata and additional remarks are given in initial lines commented with a leading #.
- The column header is given in the first data line after the comment line:
	- o (monthly data) YYYY-MM-DD;hh:mm; Original; Calculated; Flag

• The column Original contains the monthly mean discharge data (unit m3/s) provided to GRDC by the original data providers (NHS).

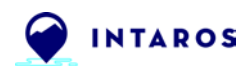

• The column Calculated contains monthly mean discharge (unit m3/s) calculated from daily mean discharge data if available.

• The column Flag contains the percentage of days with daily data used for the calculated monthly mean value.

Appendix 1 – R script functions to simplify the integration of Arctic-HYCOS river discharge data in the iAOS [\(https://github.com/dgustafsson/arctic-hycos-iaos-utils\)](https://github.com/dgustafsson/arctic-hycos-iaos-utils)

## **6. Further steps for Data integration from existing repositories into the iAOS**

In order to further advance the integration of the data providers listed in Figure 1.1.1 and in Chapter 3.2, it will be necessary to take various further steps. On a short term basis - with regard of termination of WP2 obligations until end of May 2019 - we aim to focus on wishes and problems for data integration of WP2 partners. Also on this short term basis we aim to finalize the integration of described 'show cases' into the iAOS. Starting from the first implementation phase, it should then be somewhat easier to carry out further integrations into the iAOS. On a long term perspective two factors will be key drivers for selecting systems and data-collections for integration during the second implementation phase. First, if a system has already been listed in the description of work for integration. Secondly, as already described, whether a data collection or a data provider is highly relevant for the tasks in WP6.

### **6.1 partner related actions**

In order to promote the transfer of know-how between the partners, we have already set up a Partner Task Force, which will initially focus on the exchange of experience on openDAP and NetCDF. In general, this task force aims on making the knowledge of experienced partners available to less experienced partners. In a first web session in mid-November, 13 partner institutions took part and had an intensive exchange. In a further step, a Data Management Training Workshop is planned for the coming General Assembly in January 2020, based on this web session.

As described in chapter 3 the quality of technical information provided by partners has very heterogeneous quality. For this reason it will be necessary to continue the lengthy task of single consultation and communication in order to complement technical information gaps and also to provide individual support to partners.

### **6.2 system related actions**

One essential factor will be to provide the end user with a system that is as easy to use as possible. One very important aspect is the already realized implementation of the INTAROS online-catalogue which should make it as easy as possible for the end user to find out which data collections will be available for use in iAOS. Through a deeper integration into the iAOS, the system-specific discovery (i.e. search) and retrieval (i.e. access) framework will be directly supported. In the end the aim is to provide tools which support data access to the relevant data-infrastructures.

In this context, it will be essential to develop and provide of tools for multi-dimensional data subsetting and basic processing (e.g. statistics extraction, spatial/temporal rescaling, temporal merging, gap filling, formatting, compositing, etc.). Some of these tools are already available in the first iAOS developments phase and can be tried out in connection with the show-cases.

### **6.2.1 necessary adaptations of the iAOS itself – findings from the assessment and from interaction with partners**

(This chapter will be filled with corresponding findings in the further course of the project.)

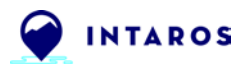

----------- END of DOCUMENT-----------

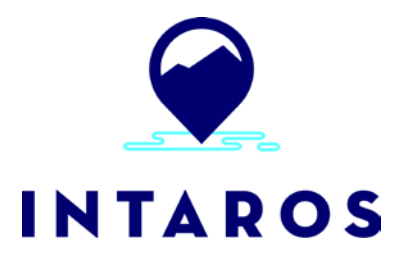

This report is made under the project **Integrated Arctic Observation System (INTAROS)** funded by the European Commission Horizon 2020 program Grant Agreement no. 727890.

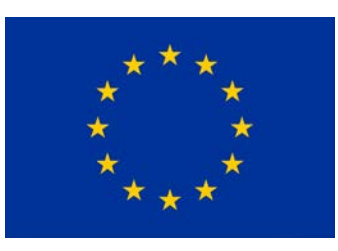

Project partners:

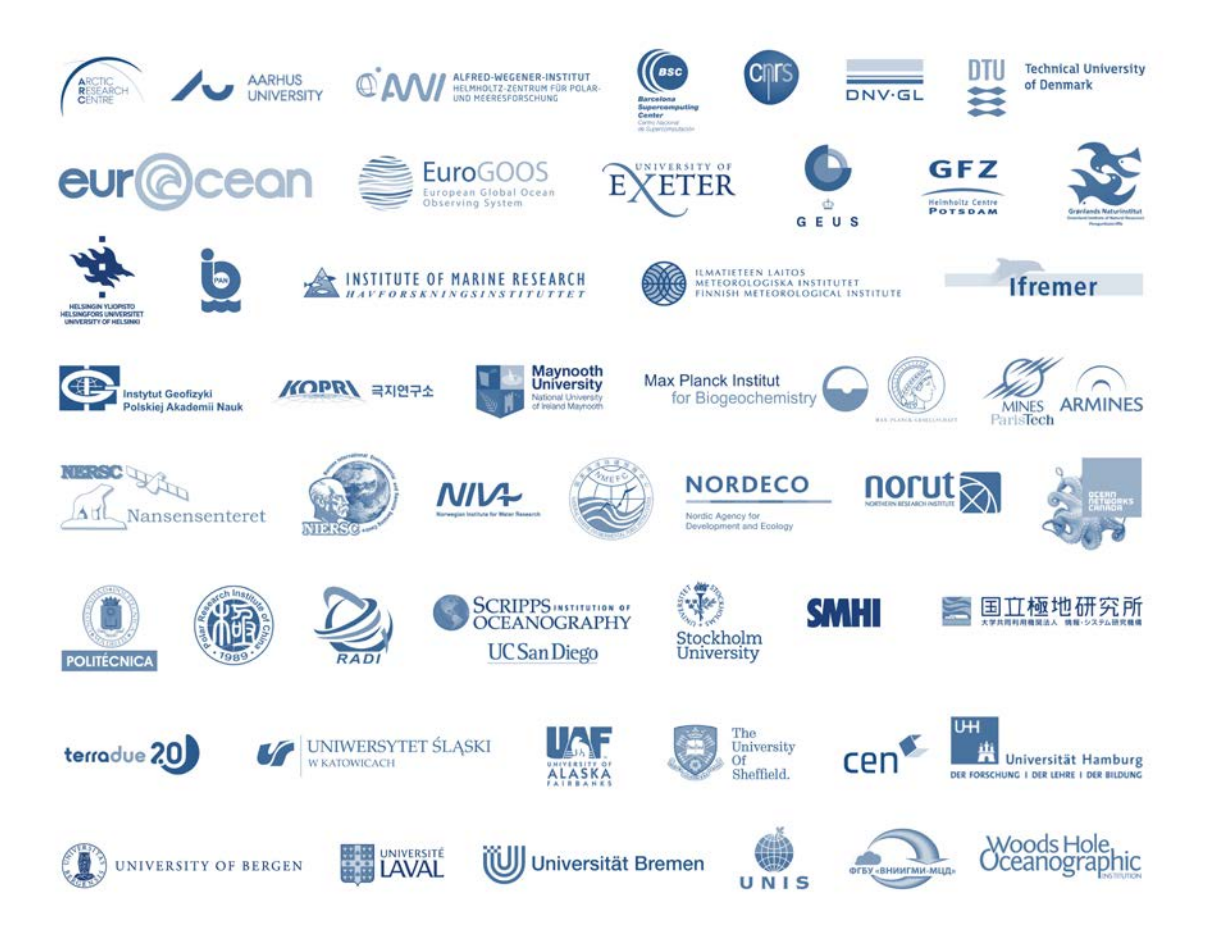